## $,$  tushu007.com

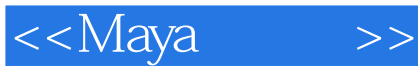

<<Maya >>

- 13 ISBN 9787802480384
- 10 ISBN 7802480388

出版时间:2008-6

页数:373

PDF

更多资源请访问:http://www.tushu007.com

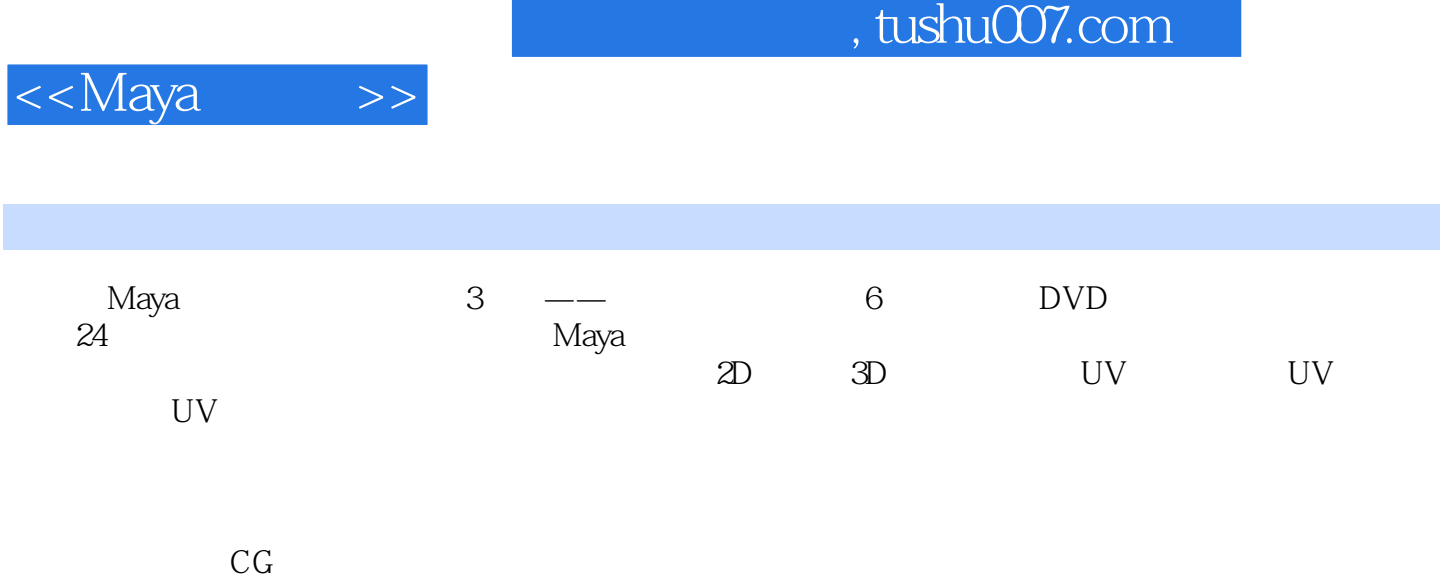

是CG爱好者理想的自学用书,同时也可作为相关领域培训教材。

<<Maya >>

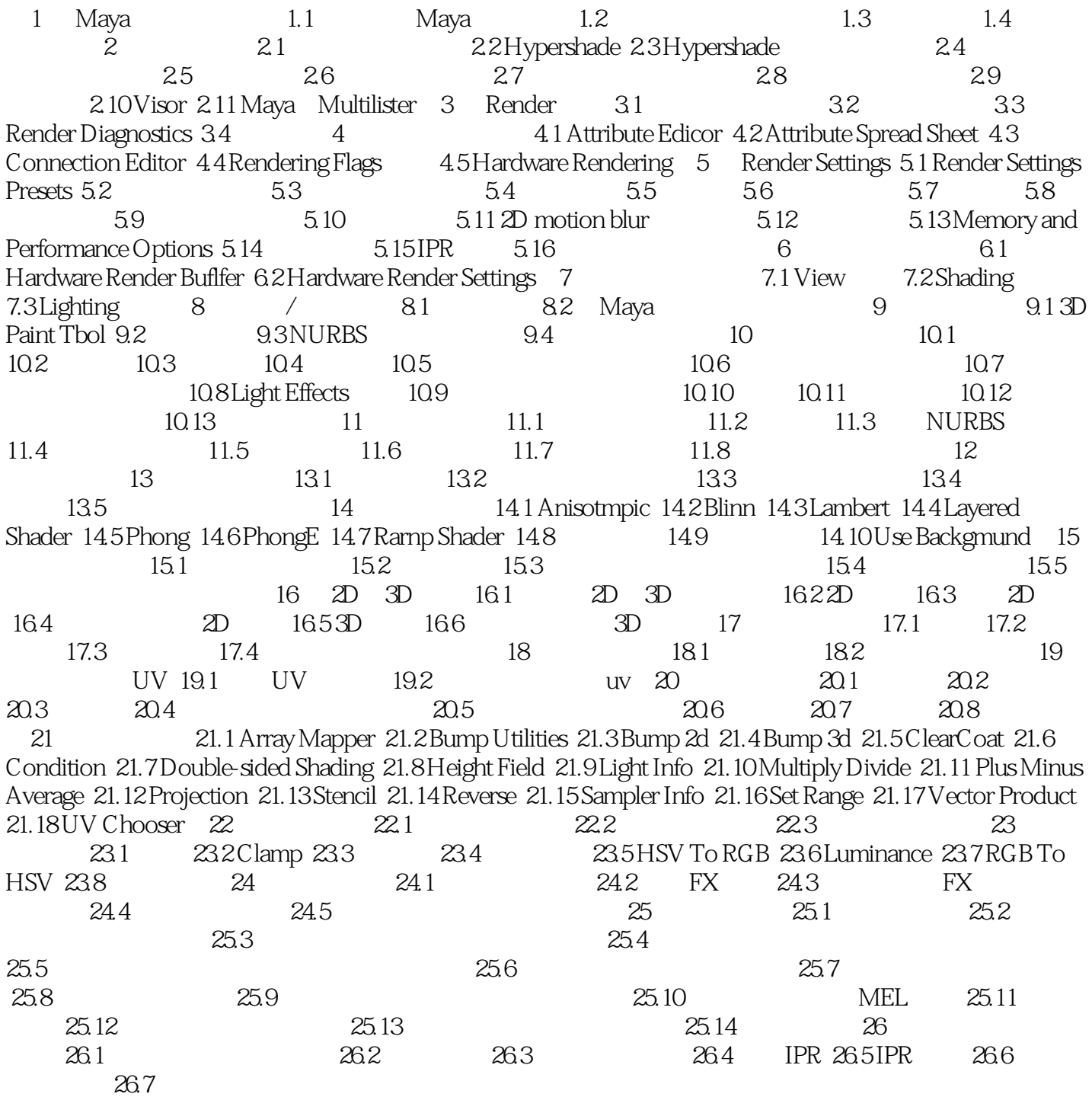

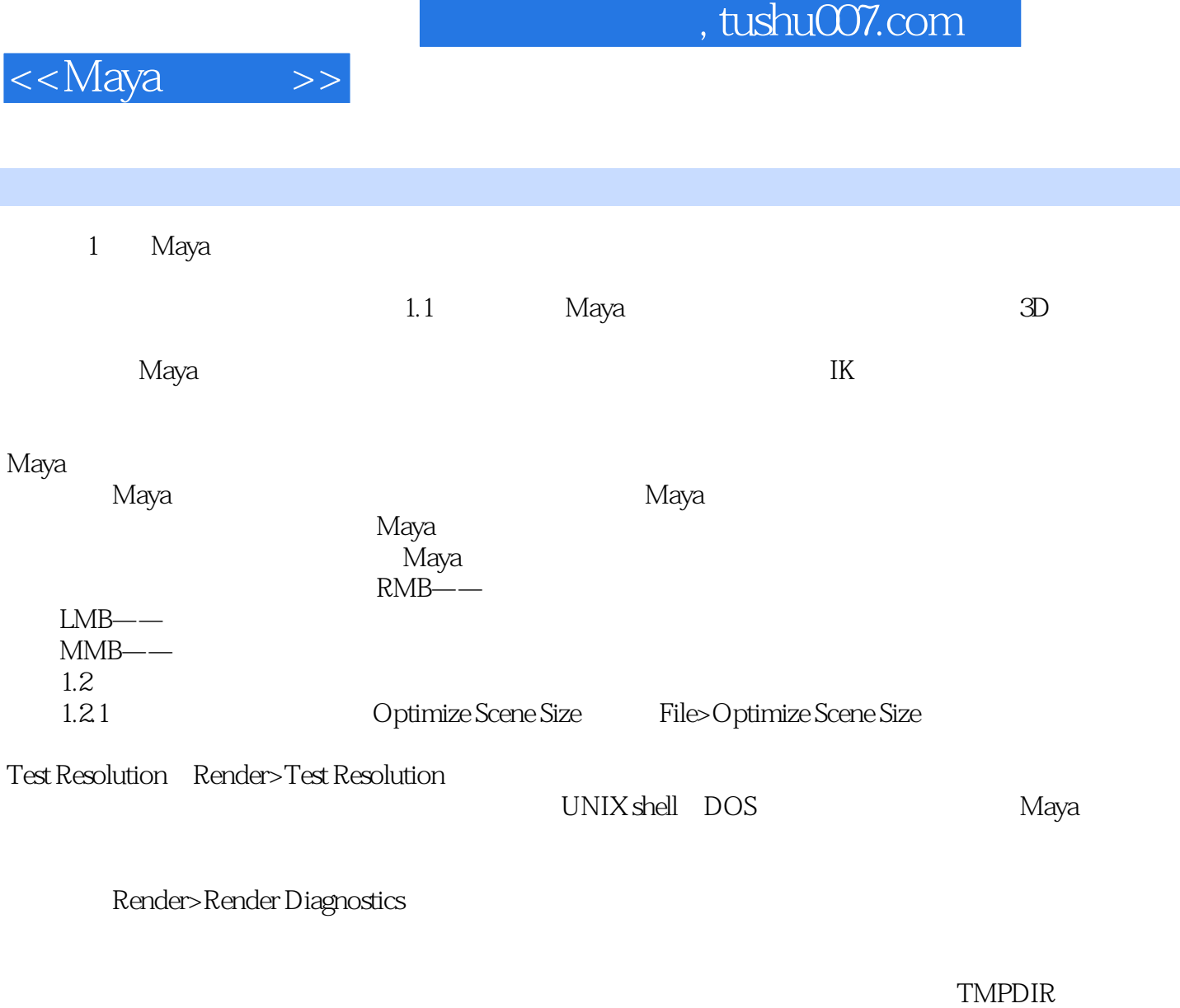

-TMPDIR UNIX -TEMP Windows

*Page 4*

## $,$  tushu007.com

![](_page_4_Picture_1.jpeg)

本站所提供下载的PDF图书仅提供预览和简介,请支持正版图书。

更多资源请访问:http://www.tushu007.com